# Oracle Fusion Applications Administrator39s Guide Pdf Free

[EBOOKS] Oracle Fusion Applications Administrator39s Guide.PDF. You can download and read online PDF file Book Oracle Fusion Applications Administrator39s Guide only if you are registered here.Download and read online Oracle Fusion Applications Administrator39s Guide PDF Book file easily for everyone or every device. And also You can download or readonline all file PDF Book that related with Oracle Fusion Applications Administrator39s Guide book. Happy reading Oracle Fusion Applications Administrator39s Guide Book everyone. It's free to register here toget Oracle Fusion Applications Administrator39s Guide Book file PDF. file Oracle Fusion Applications Administrator39s Guide Book Free Download PDF at Our eBook Library. This Book have some digitalformats such us: kindle, epub, ebook, paperbook, and another formats. Here is The Complete PDF Library

Oracle AIM Methodology - Oracle Fusion Apps | Oracle Fusion

Document Alternatives. Record Possible Alternative Alternatives For Application Gaps Document Major Operating And Policy Decisions Secure Acceptance Of The

Mapped Business Requirements Note: This Is The Critical Phase Of An Implementation. If The Client Business Processes And The Available Oracle Solution Alternatives Are Not Known, Then Apr 18th, 2024

# Oracle Payables - Oracle Fusion Apps | Oracle Fusion

Oracle Payables Implementation Overview With Screenshots Ranu Srivastava-Oracle Apps Techno-Functional Apr 20th, 2024

### Symantec Desktop And Laptop Option Administrator39s Guide

Online Library Symantec Desktop And Laptop Option Administrator39s Guide MultiFactor Authentication Options And Enrollment Symantec Encryption Provides Information Protection Anywhere, Whether The Data Is At Rest Or In Transit. Learn How Symantec Encryption Can Protect Your Company. Reset The Password To Uninstall Symantec Endpoint Feb 19th, 2024

### **CIP Asset Additions - Oracle Fusion Apps | Oracle Fusion**

Projects And Send Them To Oracle Assets As Mass Addition Lines. When You Run The Interface Assets Process, Oracle Projects Sends Valid Capital Asset Lines To The Mass Additions Interface Table In Oracle Assets. You Can Then Review These Mass Addition Lines In Oracle Assets And Then Create Assets From Them By Running The Post Mass Additions Program. Apr 7th, 2024

# Payroll Costing Concepts - Oracle Fusion Apps | Oracle Fusion

Refer To Oracle Payroll Manuals For Additional Detail On The Costings Set-up. Costings There Are Various Levels At Which Costs Can Be Accumulated In Oracle Payroll And Combinations Of Costs Entered At These Levels Are Processed According To Hierarchies, Themselves Dependent On The Types Of Costings Set Up. Jan 10th, 2024

# **Asset Retirements - Oracle Fusion Apps | Oracle Fusion**

Be Before Any Other Transaction On The Asset. • Oracle Assets Lets You Use A Different Prorate Convention When You Retire An Asset Than When You Added It. The Retirement Convention In The Retirements Window And The Mass ... • Select Done To Save Your Work. Refer To Demonstration – Proc Feb 6th, 2024

#### Multi Org R12 - Oracle Fusion Financials & Oracle Fusion ...

Accounts, Accounting Calendar, Ledger Processing Options And Subledger Accounting Method ¾Ledgers Can Be Primary And Secondary • Legal Entity ... Organization Window In Oracle HRMS Or From Accounting Setup Manager In General Ledger. • For A Fresh Instal Apr 6th, 2024

# **Anjani Pandey Oracle Applications ... - Oracle Fusion Apps**

Oracle Applications Consultant By: Anjani Pandey Oracle Applications Consultant Deployment Of OA Framework Tutorials In APPS Environment The Steps In Brief Are: • Development Of The JSP Form In Local Machine • Transferring The Related Source Co Mar 4th. 2024

#### Fusion Technical Course Content - Oracle Fusion SCM HCM ...

Fusion Technical Course Content Getting Started With ... - Oracle Fusion Security Model (RBAC) - Security Implementation Overview - Security Building Blocks(FSM, Security Console, Security Reference Model, ... - HCM Data Loader(HDL) - Inbound Web Services Overview - Inbound Automations Data Extraction (Outbound Integrations) ... Mar 14th, 2024

#### **Oracle Fusion Middleware User's Guide For Oracle B2B**

Oracle® Fusion Middleware User's Guide For Oracle B2B 11g Release 1 (11.1.1.4.0) E10229-05 January 2011 Jan 4th, 2024

### **Quick Start Guide To Oracle Fusion Development Oracle ...**

Quick-start-guide-to-oracle-fusion-development-oracle-jdeveloper-and-oracle-adforacle-press 1/1 Downloaded Feb 9th, 2024

#### **Oracle Fusion Middleware Installation Guide For Oracle...**

The Fusion Middleware Documentation Library Is The Top-level Entry Page For All Oracle Fusion Middleware 12.2.1.3.0 Documentation. Links To BPM Suite Documents In The Documentation Library And Elsewhere On The Oracle Technology Network Are Listed Below. Installation Guides Installing And Configuring Oracle Forms And Reports 2.1.8 Installing ... Apr 17th, 2024

Oracle® Fusion Applications Procurement Implementation Guide
Oracle® Fusion Applications Procurement Implementation Guide 11g Release 7
(11.1.7) Part Number E37378-02 March 2013 Feb 10th, 2024

#### **Oracle® Fusion Applications Procurement Guide**

Oracle Fusion Applications Guides Are A Structured Collection Of The Help Topics, Examples, And FAQs From The Help System Packaged For Easy Download ... • Implementation Guides Address The Tasks Required To Set Up An Offering, ... Oracle Fusion Applications. You Can Document And Govern Integration Interface Apr 8th. 2024

### **Oracle® Fusion Applications Financials Implementation Guide**

Oracle® Fusion Applications Financials Implementation Guide 11g Release 6 (11.1.6) Part Number E20375-07 September 2012 Mar 4th, 2024

### Oracle Financials Functional Training Oracle Fusion Apps ...

We Give Oracle Financials Functional Training Oracle Fusion Apps And Numerous Books Collections From Fictions To Scientific Research In Any Way. Along With Them Is This Oracle Financials Functional Training Oracle Fusion Apps That Can Be Your Partner. Oracle E-Business Suite Financials R12-Mohan Iyer 2012-01-01 This Is A Mar 17th, 2024

### Oracle EBS R12 Application ... - Oracle Fusion Apps

The Information In This Document Is The Opinion Of The Author, Not Of Oracle Corporation. Any Content, Materials, Information Or Software Downloaded Or Otherwise Obtained Through The Use Of The Site Is Done At Your Own Discretion And Risk. Oracle Shall Have No Responsibility For Any Damage To Your Computer Feb 19th, 2024

### **Overview Of Oracle Asset Management - Oracle Fusion Apps**

Setup Is Generally Similar From One Implementation To Another, The Conversion Is Usually Different Because Each Site Has Different Existing Data. The Following Four Phases Of Implementation Will Be Discussed In More Detail: • Planning The Implementation • Setting Up Oracle Assets • Converting Existing Asset Information Feb 18th. 2024

### **Oracle Workforce Rewards: Oracle Fusion Global Payroll**

Oracle Fusion Global Payroll An Integral Part Of The Oracle Fusion Human Capital Management (HCM) Solution, Oracle Fusion Payroll Solutions (Payroll) Address The

Myriad Requirements Needed To Operate In Today's Global Economy. These Solutions Are Engineered To Work Together Or Separately And Apr 17th, 2024

# **Oracle Fusion Middleware Getting Started With Oracle ...**

Oracle® Fusion Middleware Getting Started With Oracle Data Apr 3th, 2024

### Oracle Fusion Middleware Getting Started With Oracle Data ...

Oracle Data Integrator 12c Online Help Oracle Data Integrator 12c Release Notes, Included With Your Oracle Data Inte Feb 27th, 2024

## Oracle Fusion Middleware Understanding Oracle WebLogic ...

Understanding Oracle WebLogic Server 12.1.3 12c (12.1.3) E41937-04 August 2015 This Document Provides An Overview Of Oracle WebLogic Server 12.1.3 Features And Describes How You Can Use Them To Create Enterprise-ready Solutions. Jan 10th, 2024

## **Oracle Fusion Middleware Tutorial For Oracle WebCenter ...**

This Tutorial Introduces You To Oracle WebCenter Framework, A Key Component Of

Oracle WebCenter Suite That Enables You To Build Your Own Custom WebCenter Applications. As You Work Through This Tutorial, You'll Become Familiar With Oracle JDeveloper And The Components That Have Been Added To Support The New Feb 4th, 2024

# Oracle® Fusion Middleware Oracle Business Intelligence ...

Obtaining Windows ODBC Driver For Cloudera 5-11 Importing Cloudera Impala Metadata Using The Windows ODBC Driver 5-11 About Setting Up Apache Hive Data Sources 5-12 Obtaining Windows ODBC Driver For Client Installation 5-12 Vi. Limitations On The Use Of Apache Hive With Oracle Business Intelligence 5-12 Mar 21th. 2024

## **Oracle Fusion Applications Workforce Deployment ...**

Oracle Fusion Applications Is Your One-stop Source For Help With Installing Oracle's Fusion Applications Suite In Your On-premise Environment. It Also Aids In The Monitoring And Ongoing Administration Of Your Fusion Environment. Author Tushar Thakker Is Widely Known For His Writings And Expertise On Oracle Fusion Apr 7th, 2024

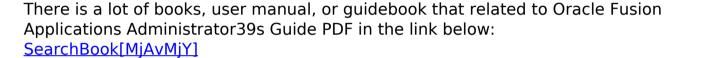